## Writing short stories for drum magazine >>>CLICK HERE<<<

Writing short stories for drum magazine

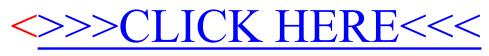